ФИО: Беспалов Владимир Александ Министерство науки и высшего образования Российской Федерации Должность: Ректорфедеральное государственное автономное фбразовательное учреждение высшего образования Дата подписания: 01.09.2023 12:22:38 «Национальный исследовательский университет Уникальный программный ключ: еf5а4fe6ed0ffdf3f1а49d6ad1b49464dc1bf7354f736878688bBa882ff8AHGTитут электронной техники»

УТВЕРЖДАЮ Проректор по/учебной работе И.Г. Игнатова «OG» pared  $020r$ .

# РАБОЧАЯ ПРОГРАММА УЧЕБНОЙ ДИСЦИПЛИНЫ

«Основы управления проектами»

Направление подготовки - 09.03.03 «Прикладная информатика»

Направленность (профиль) - «Системы корпоративного управления»

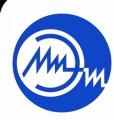

ДОКУМЕНТ ПОДПИСАН ЭЛЕКТРОННОЙ ПОДПИСЬЮ

Сертификат: 021B3F91004AAD61874DBC90987DB30618 Владелец: Беспалов Владимир Александрович<br>Действителен: с 17.06.2021 до 17.06.2022

Москва 2020

# **1. ПЕРЕЧЕНЬ ПЛАНИРУЕМЫХ РЕЗУЛЬТАТОВ ОБУЧЕНИЯ**

Дисциплина участвует в формировании следующих компетенций образовательной программы:

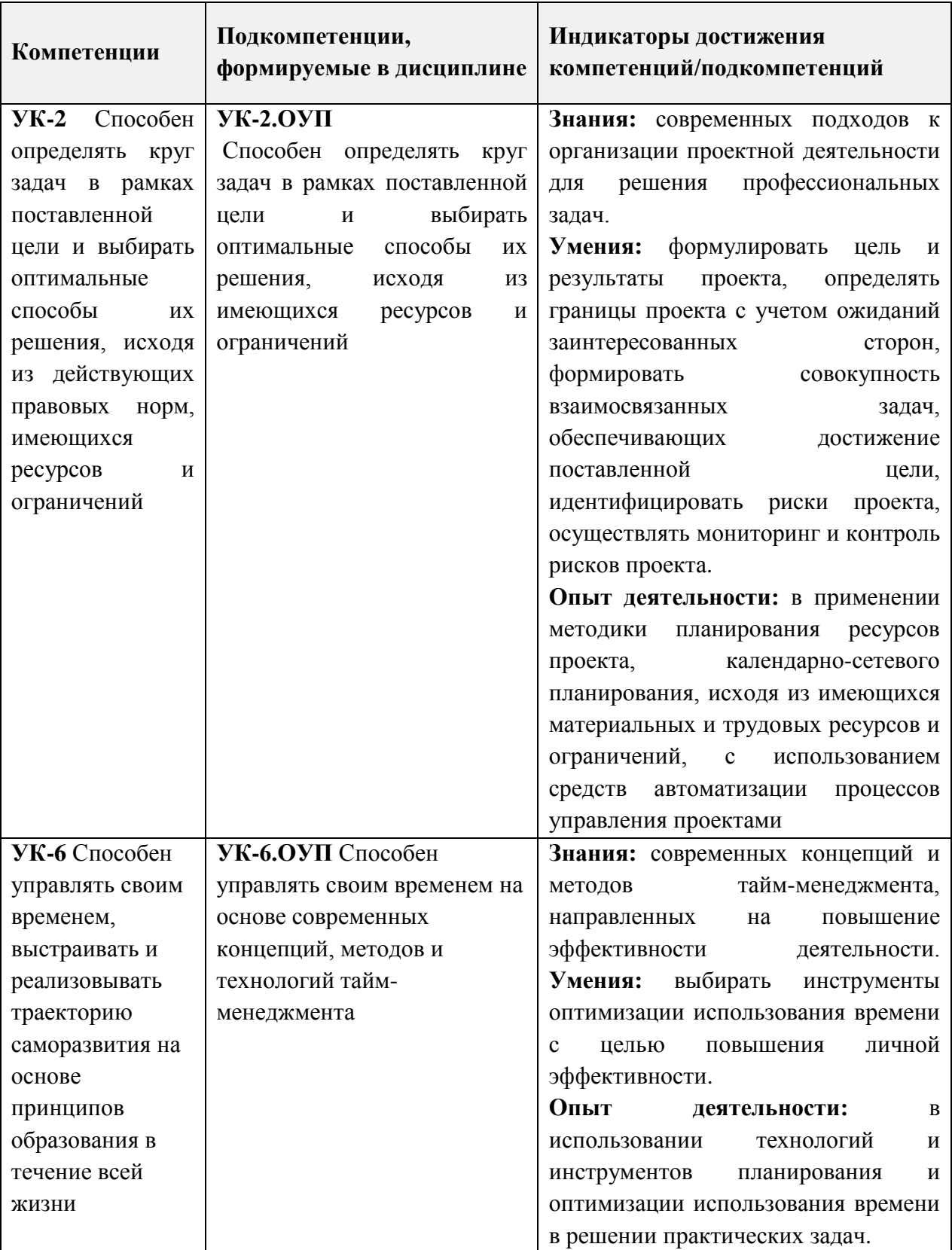

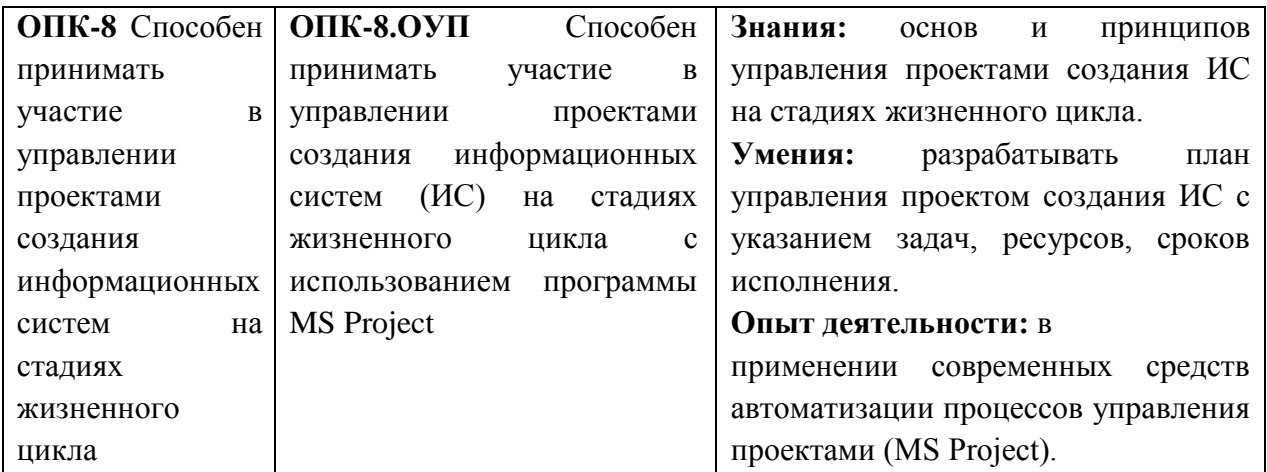

## **2. МЕСТО ДИСЦИПЛИНЫ В СТРУКТУРЕ ОБРАЗОВАТЕЛЬНОЙ ПРОГРАММЫ**

Дисциплина входит в обязательную часть Блока 1 «Дисциплины (модули)» образовательной программы.

Входные требования к дисциплине – знание основ маркетинга, проектирования информационных систем, умение работать в команде, моделировать бизнес-процессы, разрабатывать управленческие решения и оценивать их последствия, иметь опыт разработки базы данных.

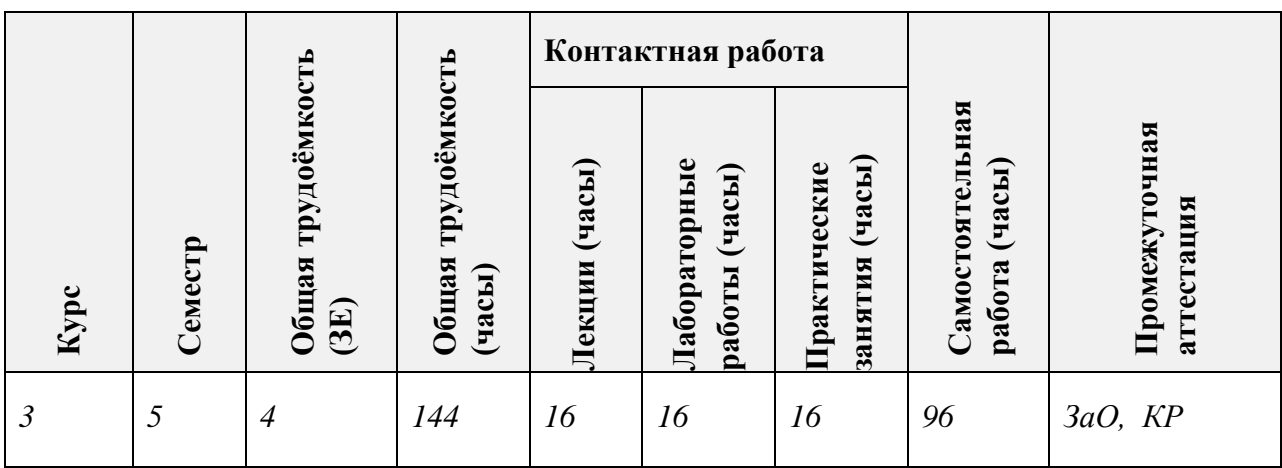

# **3. ОБЪЕМ ДИСЦИПЛИНЫ И ВИДЫ УЧЕБНОЙ РАБОТЫ**

# **4. СОДЕРЖАНИЕ ДИСЦИПЛИНЫ**

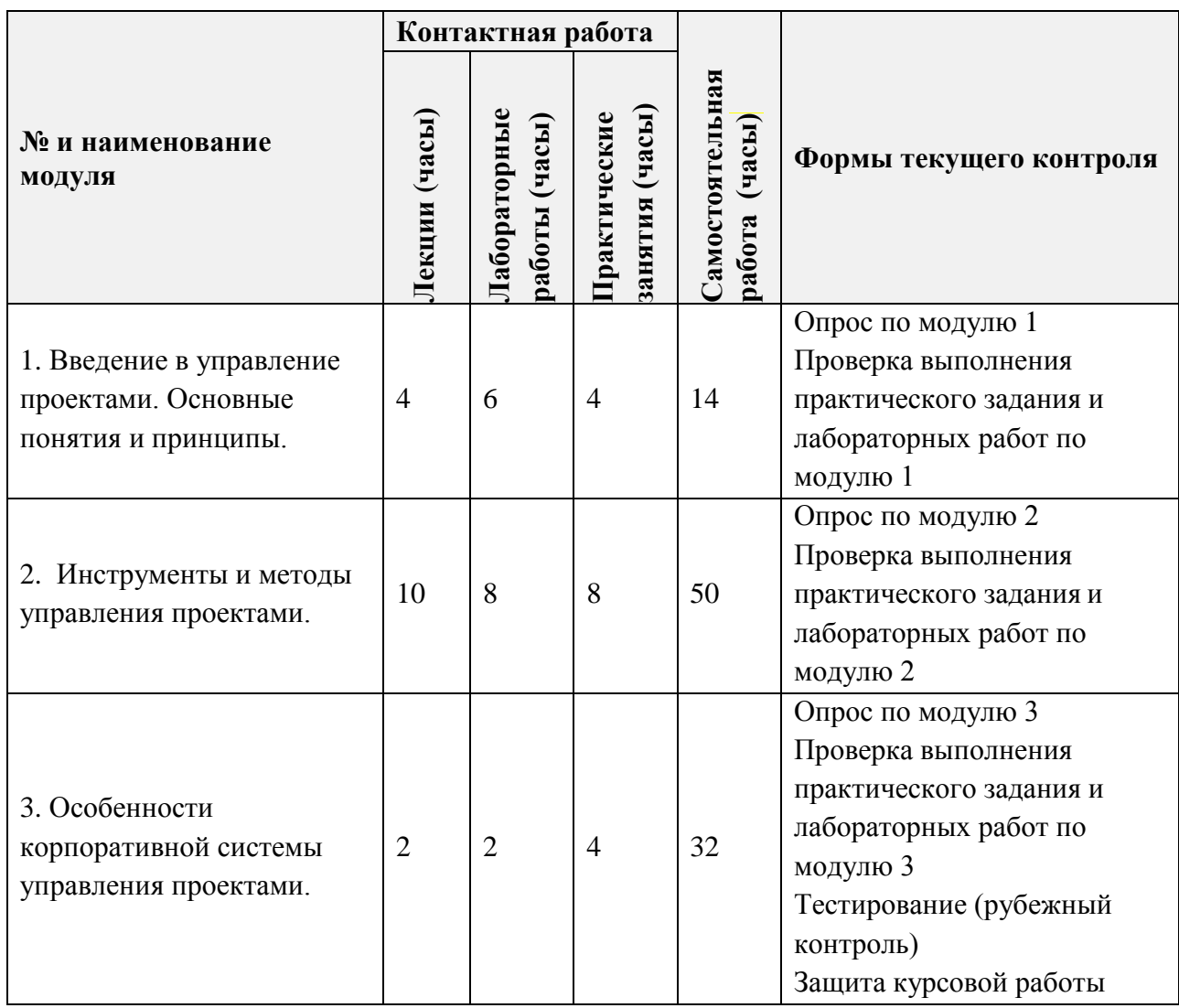

#### **4.1. Лекционные занятия**

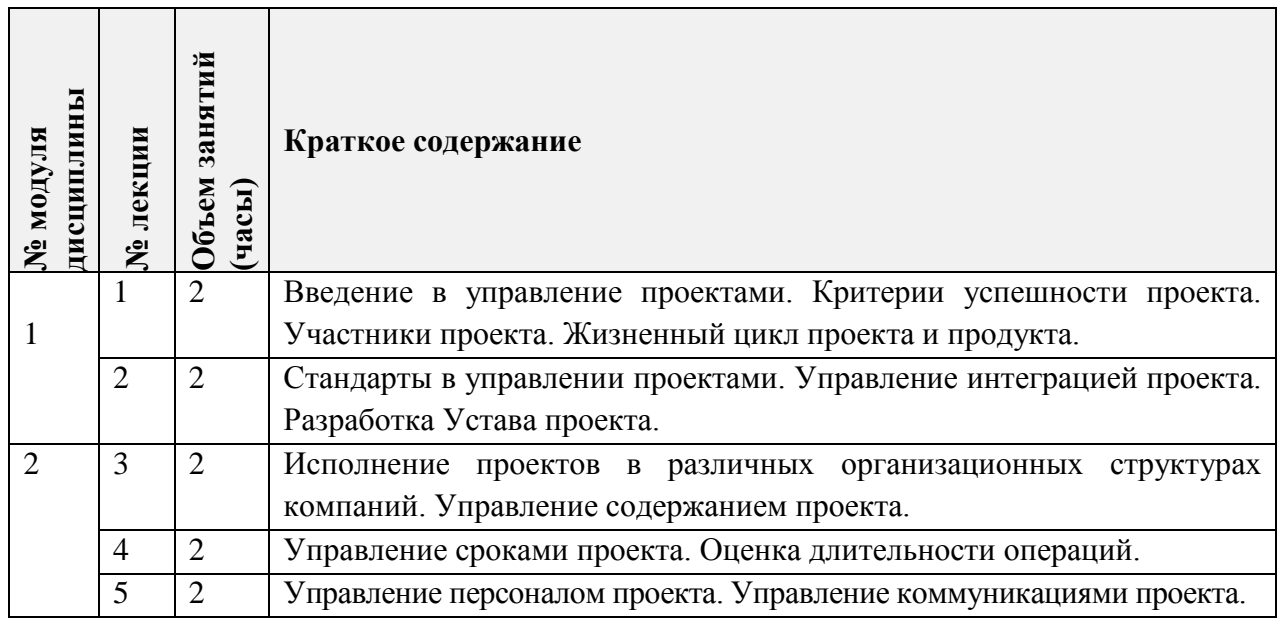

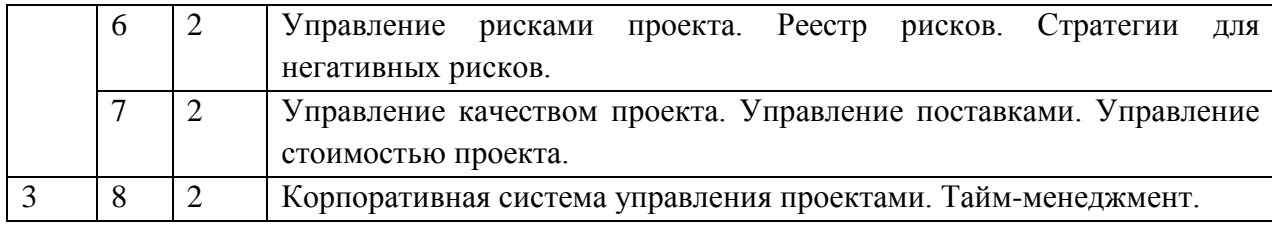

## **4.2. Практические занятия**

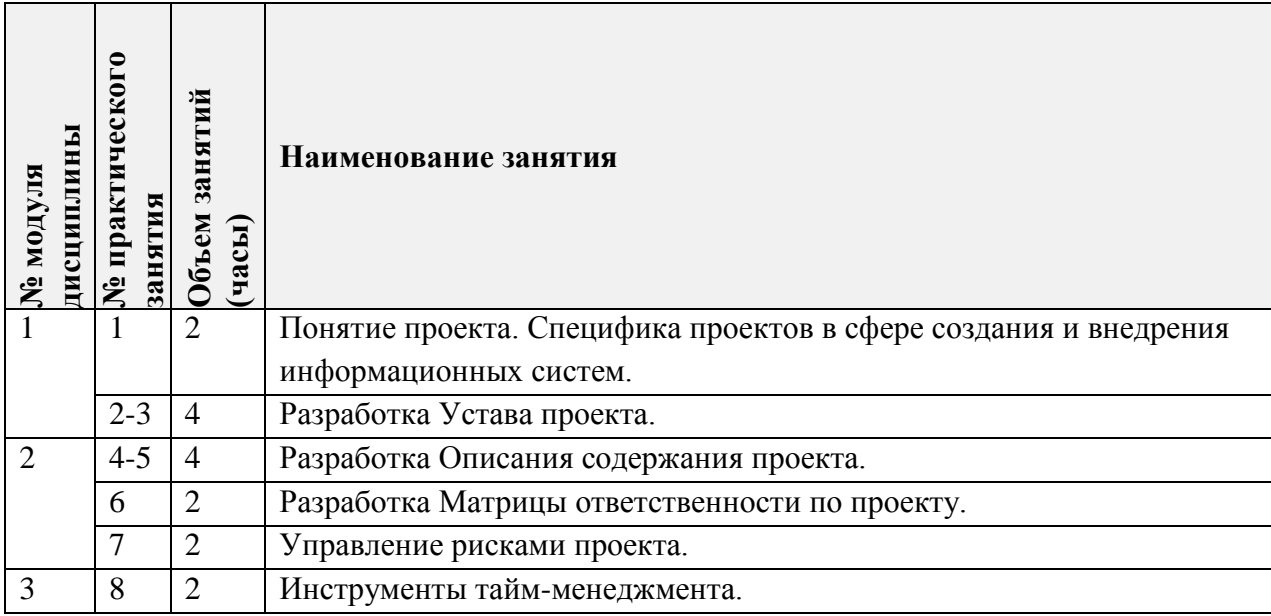

# **4.3. Лабораторные работы**

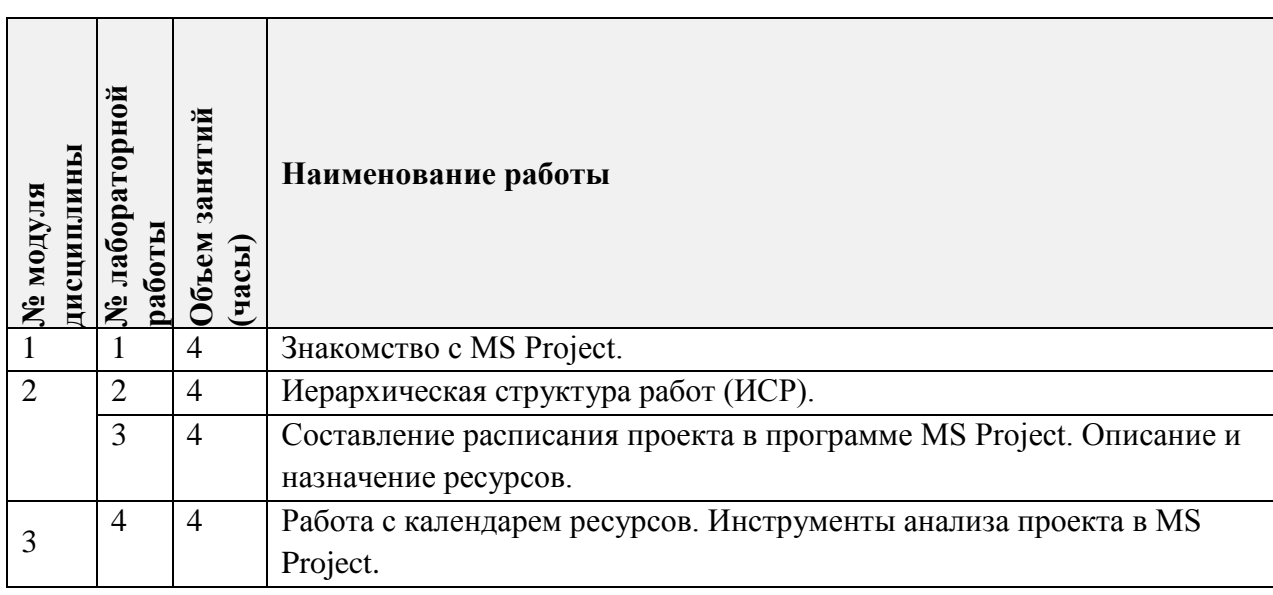

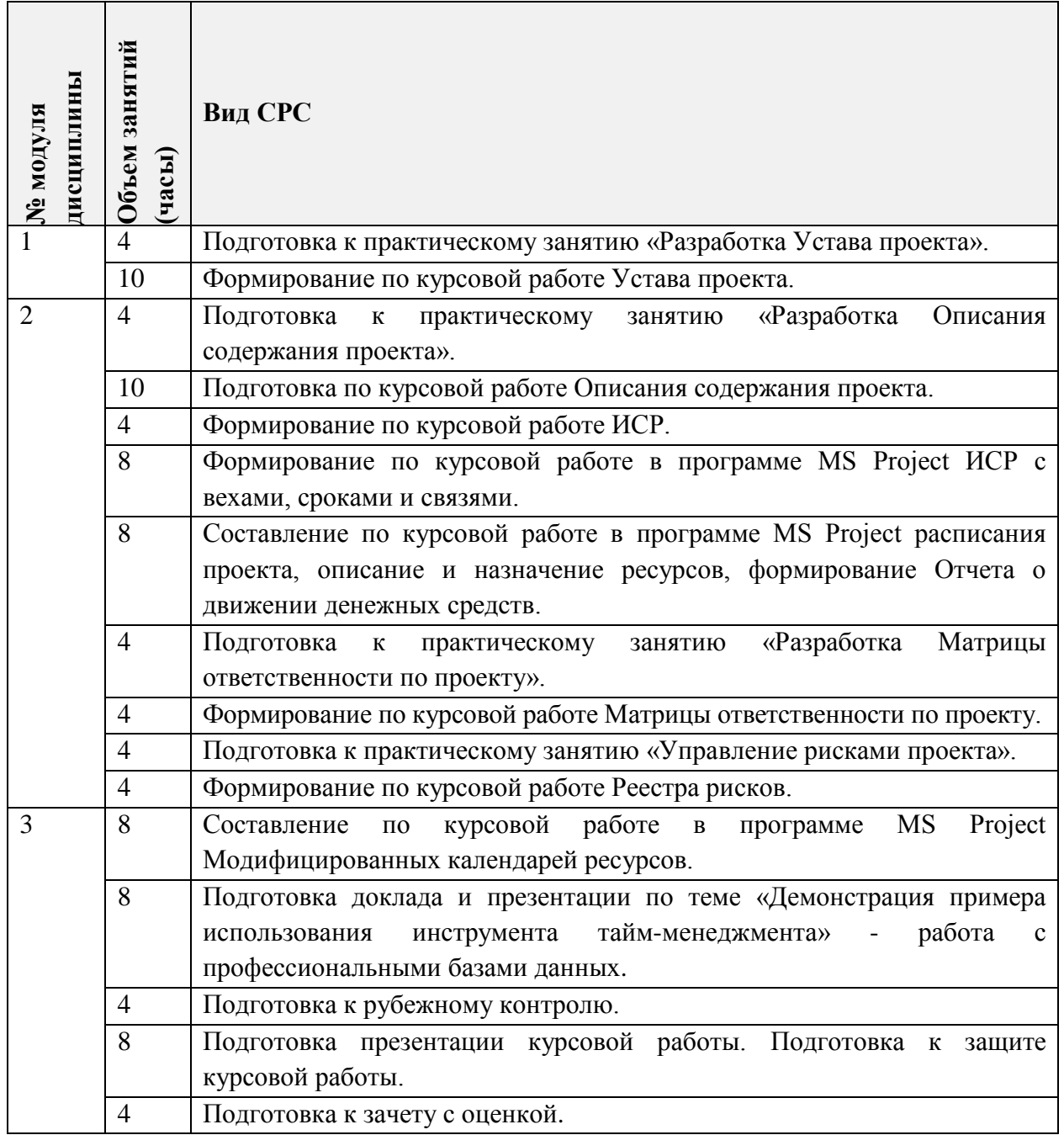

#### **4.4. Самостоятельная работа студентов**

#### **4.5. Примерная тематика курсовых работ (проектов)**

1. Разработка автоматизированной корпоративной информационной системы для контрактного отдела университета.

2. Разработка автоматизированной корпоративной информационной системы работы приемной комиссии университета.

3. Разработка автоматизированной корпоративной системы работы деканата.

4. Разработка автоматизированной корпоративной информационной системы «Регистратура».

5. Разработка автоматизированной корпоративной информационной системы «Библиотека».

6. Разработка автоматизированной корпоративной информационной системы для сопровождения практики студентов.

7. Разработка и создание электронного архива.

8. Создание автоматизированной системы для канцелярии университета.

9. Разработка автоматизированной корпоративной системы учёта персонала, пациентов и услуг.

10. Разработка и создание автоматизированной системы для ведения электронной истории болезней пациентов.

11. Разработка автоматизированной системы заказа книг для библиотеки.

12. Разработка автоматизированной корпоративной информационной системы для сопровождения работы учебного отдела университета.

13. Создание автоматизированной корпоративной информационной системы для работы с системами имущественного отдела.

14. Создание автоматизированной системы для работы с должниками библиотеки.

15. Разработка автоматизированной корпоративной информационной системы для учета книг и читателей и информирования их о новых поступлениях.

16. Разработка автоматизированной корпоративной информационной системы для кафедр университета.

17. Разработка автоматизированной корпоративной информационной системы для школы «Электронный дневник».

18. Разработка автоматизированной корпоративной информационной системы для школы - электронное расписание.

19. Разработка автоматизированной системы регистрации пациентов поликлиники.

20. Разработка автоматизированной корпоративной информационной системы подготовительных курсов для школьников в университете.

21. Разработка автоматизированной корпоративной информационной системы "Лаборатория планирования и мониторинга".

22. Разработка автоматизированной корпоративной информационной системы для рекламного агентства.

23. Создание автоматизированной корпоративной информационной системы для телеателье.

24. Создание автоматизированной корпоративной информационной системы для судоходной компании «Тайфун».

25. Разработка автоматизированной корпоративно информационной системы для проведения конференций.

26. Создание автоматизированной корпоративной информационной системы для кинопроката «Парадиз».

27. Создание автоматизированной корпоративной информационной системы для Жилищно-коммунального хозяйства (ЖКХ).

28. Создание автоматизированной корпоративной информационной системы для магазина «Обувь».

29. Разработка для химического предприятия автоматизированной корпоративной информационной системы.

30. Разработка автоматизированной корпоративной информационной системы для турфирмы «Глобус».

31. Разработка автоматизированной корпоративной информационной системы для гостиницы «Альпинист».

32. Создание автоматизированной корпоративной информационной системы для Визово-паспортной службы.

33. Разработка для агентства «Профессионал» автоматизированной корпоративной информационной системы.

34. Создание автоматизированной корпоративной информационной системы для налоговой службы.

35. Создание автоматизированной корпоративной информационной системы для транспортно-логической компании «Вектор».

## **5. ПЕРЕЧЕНЬ УЧЕБНО-МЕТОДИЧЕСКОГО ОБЕСПЕЧЕНИЯ ДЛЯ САМОСТОЯТЕЛЬНОЙ РАБОТЫ**

Учебно-методическое обеспечение для самостоятельной работы студентов в составе УМК дисциплины (ОРИОКС// URL: [http://orioks.miet.ru/\)](http://orioks.miet.ru/):

#### **Модуль 1 «Введение в управление проектами. Основные понятия и принципы»**

 Методические указания по выполнению курсовой работы по дисциплине «Основы управления проектами».

- Методические указания по освоению дисциплины.
- Методические рекомендации по выполнению лабораторных работ.
- Лекции для подготовки к практическим занятиям.

#### **Модуль 2 «Инструменты и методы управления проектами»**

 Методические указания по выполнению курсовой работы по дисциплине «Основы управления проектами».

- Методические рекомендации по освоению дисциплины.
- Лекции для подготовки к практическим занятиям.
- Методические рекомендации по выполнению лабораторных работ.
- Методические рекомендации по работе с профессиональными базами данных, информационными справочными системами.

#### **Модуль 3 «Особенности корпоративной системы управления проектами»**

 Методические указания по выполнению курсовой работы по дисциплине «Основы управления проектами».

- Методические указания по освоению дисциплины.
- Лекции для подготовки к практическим занятиям и рубежному контролю.
- $\checkmark$  Методические рекомендации по выполнению лабораторных работ.
- Вопросы к зачету.

## **6. ПЕРЕЧЕНЬ УЧЕБНОЙ ЛИТЕРАТУРЫ**

### **Литература**

- 1. Павлов А.Н. Управление проектами на основе стандарта PMI PMBOK. Изложение методологии и опыт применения: Учеб. изд. / А.Н. Павлов. - 5-е изд., электронное. - М.: Бином. Лаборатория знаний, 2017. - 274 с. - (Проекты, программы, портфели). - URL:<https://e.lanbook.com/book/94153> (дата обращения: 25.05.2020). - ISBN 978-5- 00101-521-5. - Режим доступа: для авториз. пользователей МИЭТ.
- 2. Практикум по управлению проектами: Учеб.-метод. пособие / Н.А. Андрианова [и др.]; Министерство образования и науки РФ, Национальный исследовательский университет "МИЭТ"; под ред. Н.К. Моисеевой, рец. Л.И. Лукичева. - М.: МИЭТ, 2016. - 168 с.
- 3. Управление проектами: Учебник и практикум для вузов / А.И. Балашов, Е.М. Рогова, М.В. Тихонова, Е.А. Ткаченко; под общей редакцией Е.М.Роговой. - Москва: Издательство Юрайт, 2020. - 383 с. - (Высшее образование). - URL: <https://urait.ru/viewer/upravlenie-proektami-449791#page/2>(дата обращения: 25.05.2020). - ISBN 978-5-534-00436-6. - Режим доступа: для авториз. пользователей МИЭТ.
- 4. Шаблоны документов для управления проектами / А.С. Кутузов [и др.] 5-е изд. М: Бином. Лаборатория знаний, 2017. - 166 с. - (Проекты, программы, портфели). - URL:<https://e.lanbook.com/book/94158>(дата обращения: 25.05.2020). - ISBN 978-5- 00101-522-2. - Режим доступа: для авториз. пользователей МИЭТ.
- 5. Костина Г.Д. Основы управления проектами [Текст]: Учеб. пособие (для подготовки бакалавров по специальности "Менеджмент организации") / Г.Д. Костина, Н.К. Моисеева, Ю.П. Кузьмина; Министерство образования и науки РФ, Национальный исследовательский университет "МИЭТ"; Под ред. Н.К. Моисеевой. - М.: МИЭТ, 2011. - 128 с. - ISBN978-5-7256-0620-1.

#### **Нормативная литература**

- 1. ГОСТ Р 54871-2011 Проектный менеджмент. Требования к управлению программой = Project management. Requirements for program management: Национальный стандарт РФ. - Введ. 01.09.2012. - М.: Стандартинформ, 2012. URL: <http://docs.cntd.ru/document/1200089606> (дата обращения: 25.05.2020).
- 2. ГОСТ Р 54870-2011 Проектный менеджмент. Требования к управлению портфелем проектов = Project management. Requirements for projects portfolio management: Национальный стандарт РФ. - Введ. 01.09.2012. - М.: Стандартинформ, 2012. - URL: <http://docs.cntd.ru/document/1200089605> (дата обращения: 25.05.2020).
- 3. ГОСТ Р 54869-2011 Проектный менеджмент. Требования к управлению проектом = Project management. Requirements for project management: Национальный стандарт РФ. - Введ. 01.09.2012. - М.: Стандартинформ, 2012. - URL: <http://docs.cntd.ru/document/1200089604> (дата обращения: 25.05.2020).

#### **Периодические издания**

1. НАУЧНЫЕ ИССЛЕДОВАНИЯ И РАЗРАБОТКИ. РОССИЙСКИЙ ЖУРНАЛ УПРАВЛЕНИЯ ПРОЕКТАМИ: Научный журнал. - М.: ИНФРА-М, 2012 - URL: [https://znanium.com/catalog/magazines/issues?ref=edccd904-239e-11e4-99c7-](https://znanium.com/catalog/magazines/issues?ref=edccd904-239e-11e4-99c7-90b11c31de4c) 90b11c31de4c (дата обращения: 20.09.2019). - Режим доступа: для авториз. пользователей МИЭТ.

- 2. УПРАВЛЕНИЕ ПРОЕКТАМИ И ПРОГРАММАМИ / Издательский дом "Гребенников". - М.: Гребенников, 2005 – URL: [https://grebennikon.ru/journal-](https://grebennikon.ru/journal-20.html#volume2020-3)[20.html#volume2020-3](https://grebennikon.ru/journal-20.html#volume2020-3) (дата обращения: 20.09.2019). - Режим доступа: для авториз. пользователей МИЭТ.
- 3. УПРАВЛЕНИЕ ПРОЕКТАМИ: Информационно-аналитический журнал. М.: Искусство управления проектами, 2004 .

## **7. ПЕРЕЧЕНЬ ПРОФЕССИОНАЛЬНЫХ БАЗ ДАННЫХ, ИНФОРМАЦИОННЫХ СПРАВОЧНЫХ СИСТЕМ**

- 1. РОССТАНДАРТ: каталог международных и российских стандартов и регламентов Федерального агентства по техническому регулированию и метрологии. - URL: <https://www.rst.gov.ru/portal/gost/home/standarts> (дата обращения: 25.05.2020).
- 2. КонсультантПлюс: справочная правовая система. Москва, 1997. URL: <http://www.consultant.ru/> (дата обращения: 25.05.2020).
- 3. IDIP: Международная база данных инвестиционных проектов / Общероссийская общественная организация «Инвестиционная Россия». - URL:<https://idip.info/> (дата обращения: 25.05.2020).
- 4. Юрайт: образовательная платформа. Москва, 2013 . URL:<https://urait.ru/> (дата обращения: 25.05.2020). - Режим доступа: для авторизированных пользователей МИЭТ.
- 5. eLIBRARY.RU: научная электронная библиотека: сайт. Москва, 2000. URL: [https://elibrary.ru](https://elibrary.ru/) (дата обращения: 25.05.2020). – Режим доступа: для зарегистрир. пользователей.

### **8. ОБРАЗОВАТЕЛЬНЫЕ ТЕХНОЛОГИИ**

В ходе реализации обучения используется смешанное обучение, которое основано на интеграции технологий традиционного и электронного обучения, замещении части традиционных учебных форм занятий формами и видами взаимодействия в электронной образовательной среде.

Обучение может реализовываться с применением электронного обучения и дистанционных образовательных технологий.

Освоение образовательной программы обеспечивается ресурсами электронной информационно-образовательной среды ОРИОКС.

Применяются следующие модели обучения: «Перевернутый класс» и «Расширенная виртуальная модель».

«Расширенная виртуальная модель» предполагает обязательное присутствие студентов на очных учебных занятиях с официальным преподавателем с последующим самостоятельным выполнением индивидуального задания. Работа поводится по следующей схеме: аудиторная работа (семинар с отработкой типового задания в минигруппах с последующим обсуждением) - СРС (онлайновая работа с использованием онлайн-ресурса в т.ч. для организации обратной связи с обсуждением, рецензированием с последующей доработкой и подведением итогов).

«Перевернутый класс» - учебный процесс начинается с постановки проблемного задания, для выполнения которого студент должен самостоятельно ознакомиться с материалом, размещенным в электронной среде. В аудитории проверяются и дополняются полученные знания с использованием докладов, дискуссий и обсуждений. Работа поводится по следующей схеме: СРС (онлайновая предаудиторная работа с использованием внешнего ресурса) - аудиторная работа (семинар с представлением презентаций с применением на практическом примере изученного материала) - обратная связь с обсуждением и подведением итогов.

Для взаимодействия студентов с преподавателем используются сервисы обратной связи: раздел ОРИОКС «Домашние задания», электронная почта, Discord.

В процессе обучения при проведении занятий и для самостоятельной работы используются внутренние электронные ресурсы в формах тестирования в ОРИОКС.

Для самостоятельной работы используются внешний электронный ресурс в форме профессиональных баз данных, информационных справочных систем.

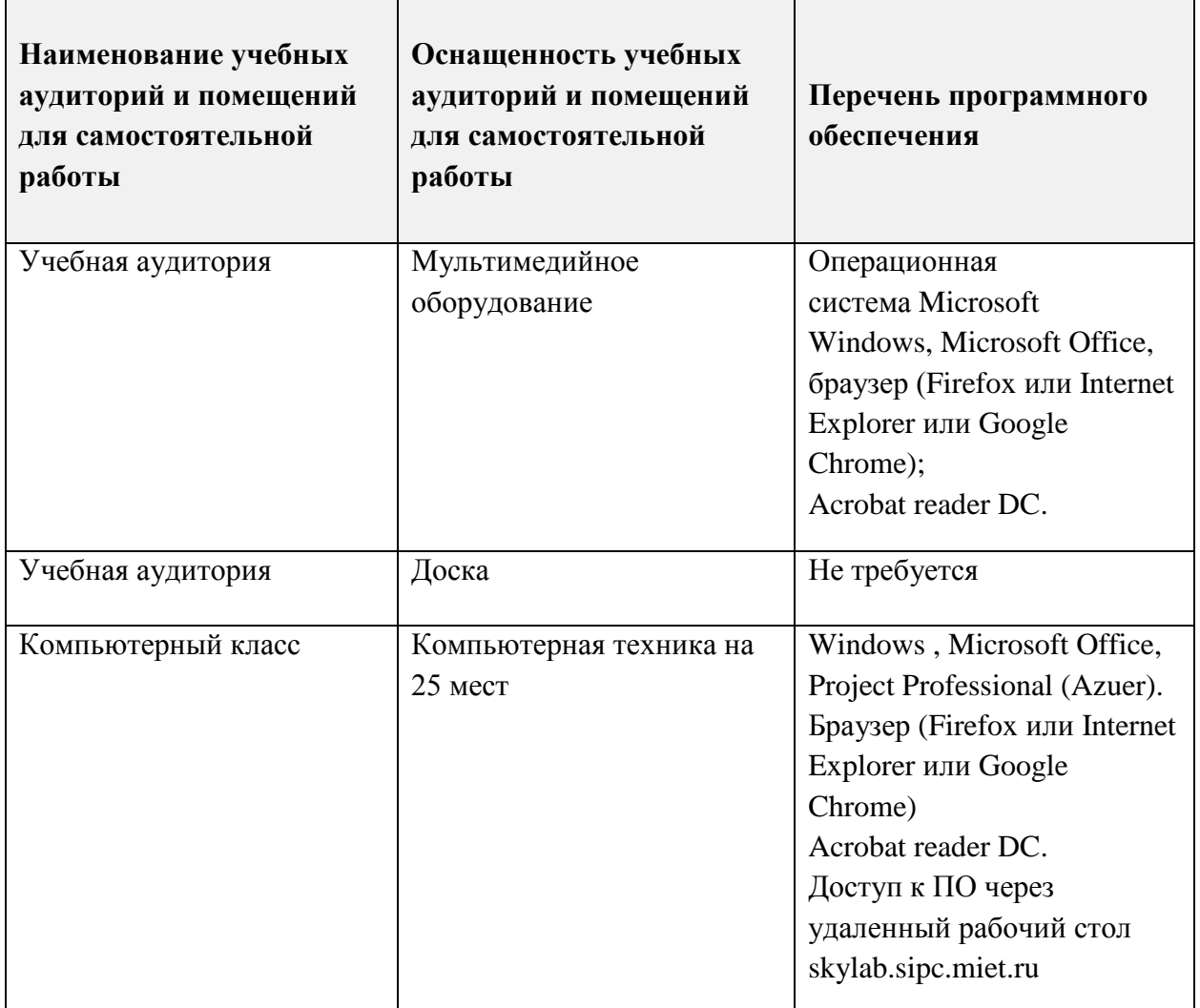

### **9. МАТЕРИАЛЬНО-ТЕХНИЧЕСКОЕ ОБЕСПЕЧЕНИЕ ДИСЦИПЛИНЫ**

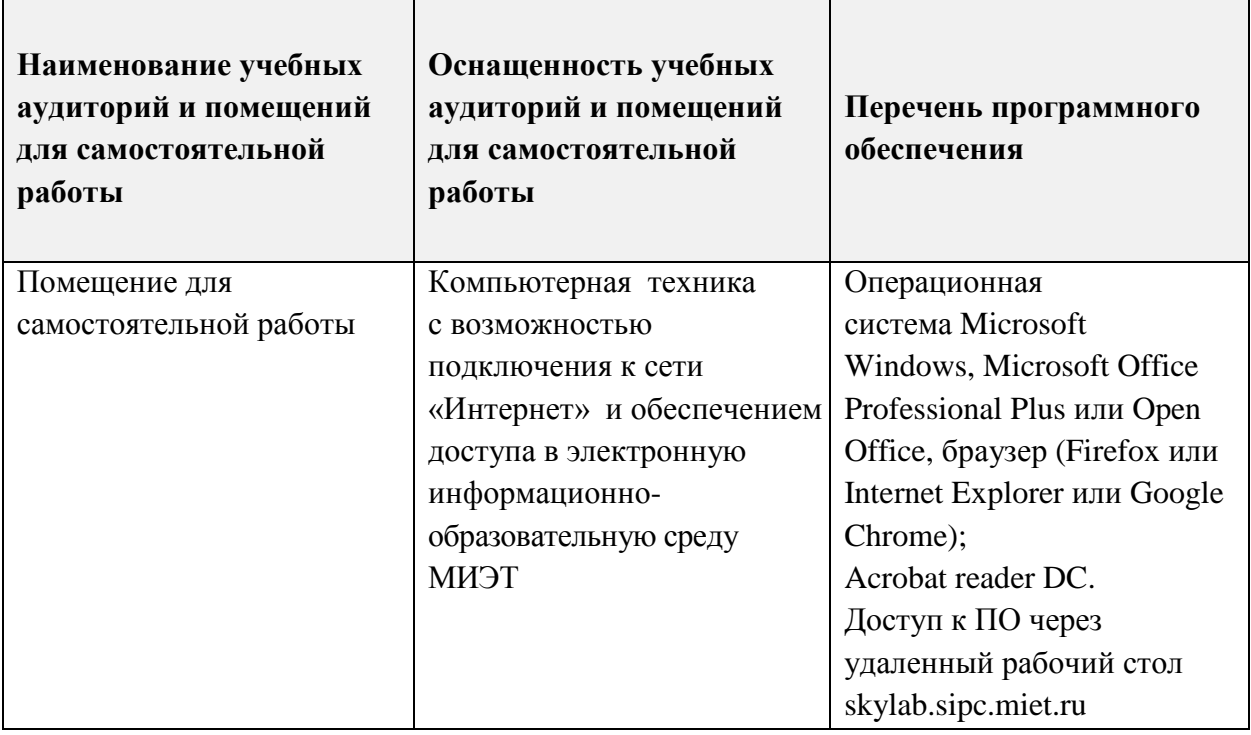

### **10. ФОНДЫ ОЦЕНОЧНЫХ СРЕДСТВ ДЛЯ ПРОВЕРКИ СФОРМИРОВАННОСТИ КОМПЕТЕНЦИЙ/ПОДКОМПЕТЕНЦИЙ**

ФОС по компетенции/подкомпетенции **УК-2 Способен определять круг задач в рамках поставленной цели и выбирать оптимальные способы их решения, исходя из действующих правовых норм, имеющихся ресурсов и ограничений, УК-2.ОУП Способен определять круг задач в рамках поставленной цели и выбирать оптимальные способы их решения, исходя из имеющихся ресурсов и ограничений.**

ФОС по компетенции/подкомпетенции **УК-6 Способен управлять своим временем, выстраивать и реализовывать траекторию саморазвития на основе принципов образования в течение всей жизни, УК-6.ОУП Способен управлять своим временем на основе современных концепций, методов и технологий тайм-менеджмента.**

ФОС по компетенции/подкомпетенции **ОПК-8 Способен принимать участие в управлении проектами создания информационных систем на стадиях жизненного цикла, ОПК-8.ОУП Способен принимать участие в управлении проектами создания информационных систем (ИС) на стадиях жизненного цикла с использованием программы MS Project.**

Фонды оценочных средств представлены отдельными документами и размещены в составе УМК дисциплины электронной информационной образовательной среды ОРИОКС// URL:<http://orioks.miet.ru/>**.**

### 11. МЕТОДИЧЕСКИЕ УКАЗАНИЯ ДЛЯ ОБУЧАЮЩИХСЯ ПО ОСВОЕНИЮ ДИСЦИПЛИНЫ

#### 11.1. Особенности организации процесса обучения

Посещение лекций и семинаров обязательно. Дополнительной формой контактной работы являются консультации. Консультации проводятся лектором и преподавателем, ведущим семинарские занятия, еженедельно.

В процессе чтения лекций применяются презентации, содержащие различные виды информации: текстовые, графические и видео.

Помимо индивидуальной и групповой работы на практических занятиях, студенты выполняют курсовую работу (в рамках СРС), предоставляют отчет и презентацию по результатам ее выполнения. При проведении консультирования используются современные технологии дистанционного взаимодействия (Discord, электронная почта).

Результаты заданий СРС публично представляются на практических занятиях.

#### 11.2. Система контроля и оценивания

Для оценки успеваемости студентов по дисциплине используется накопительная балльная система.

Баллами оцениваются: выполнение каждого контрольного мероприятия в семестре и сдача экзамена (в сумме до 100 баллов). По сумме баллов выставляется итоговая оценка по дисциплине. Структура и график контрольных мероприятий доступен в ОРИОКС// URL: http://orioks.miet.ru/.

Оценка по курсовой работе складывается из проверки ее содержания и оформления согласно требованиям к выполнению курсовой работы и результатов защиты. Структура и график контрольных мероприятий по курсовой работе также доступен в OPИOKC// URL: http://orioks.miet.ru/. Шкала оценки та же, что и по дисциплине.

При выставлении итоговой оценки используется шкала, приведенная в таблице:

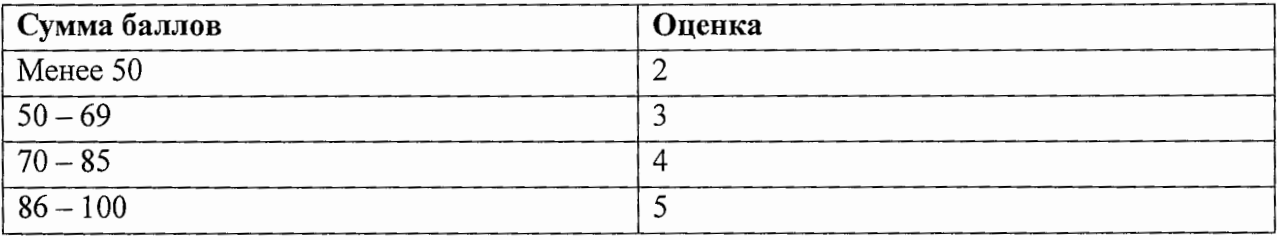

#### РАЗРАБОТЧИК:

 $\mathscr{A}$  /О.В. Седова/ Доцент кафедры МиУП, к.э.н.

Рабочая программа дисциплины «Основы управления проектами» по направлению подготовки 09.03.03 «Прикладная информатика», направленности (профилю) «Системы корпоративного управления» разработана на кафедре «Маркетинг и управление проектами» и утверждена на заседании кафедры «2» октября 2020 года, протокол № 2.

Заведующий кафедрой МиУП

1 ffer . /С.П. Олейник/

**ЛИСТ СОГЛАСОВАНИЯ** 

Рабочая программа согласована с институтом СПИНТех

Директор института СПИНТех

 $/$ Л.Г. Гагарина/

Рабочая программа согласована с Центром подготовки к аккредитации и независимой оценки качества

Начальник АНОК

 $M.M.Hu$ кулина

Рабочая программа согласована с библиотекой МИЭТ

Директор библиотеки *(lug* / Т.П.Филиппова)